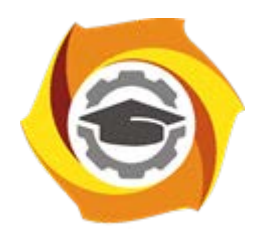

**Негосударственное частное образовательное учреждение высшего образования «Технический университет УГМК» Кафедра энергетики**

# **КОНТРОЛЬНАЯ РАБОТА ПО ДИСЦИПЛИНЕ**

**«Электрический привод»**

**Направление** 

**подготовки 13.03.02 Электроэнергетика и электротехника**

**Профиль подготовки** **«Электрооборудование и электрохозяйство горных и промышленных предприятий»**

**Уровень высшего образования бакалавриат**

*(бакалавриат, специалитет, магистратура)*

Группа: Эн-17203

Преподаватель:

 $\underline{\text{Aerr}}$ ярёв Е.А.<br>(ФИО)

г. Верхняя Пышма 2019 г.

# ЗАДАНИЕ

## для выполнения курсового проекта по дисциплине «Электрический привод»

Система электропривода объекта, проектируемая в курсовом проекте (КП), должна быть выполнена в ключе утвержденного индивидуального задания студента на выпускную квалификационную работу бакалавра. При этом структуру разделов КП, приведенную в настоящих указаниях, требуется соблюсти.

Объект проектирования должен быть выбран из числа электроприемников, участвующих в расчете курсового проекта «Электрооборудование и электрохозяйство горных и промышленных предприятий»:

- − электропривод напряжением до 1000 В, если в специальной части задания на ВКРБ прорабатывалась система внутреннего электроснабжения цеха (участка);
- − электропривод напряжением выше 1000 В, если в специальной части задания на ВКРБ прорабатывалась система внешнего электроснабжения цеха (участка).

Данный курсовой проект является продолжением ранее выполненной работы по дисциплине «Теория электропривода».

В случае соответствия объекта тематике выпускной работы полученные ранее результаты следует принять за основу для выполнения КП. иначе расчеты следует повторить.

Содержание КП

- 1. Раздел. Выбор и обоснование модернизации электропривода
	- 1.1.Назначение приводного механизма и его технические характеристики.
	- 1.2.Назначение и требования к электроприводу, его номинальные параметры.
	- 1.3.Обоснование целесообразности модернизации электропривода.
- 2. Раздел. Выбор системы электропривода и мощности электродвигателя
	- 2.1.Разработка силовой схемы электропривода, выбор электродвигателя и преобразовательного устройства.
	- 2.2.Расчёт механических и электромеханических характеристик приводного двигателя.
- 3. Синтез математической модели электродвигателя и анализ полученных результатов
- 4. Синтез системы управления
	- 4.1. Расчет параметров объекта управления
	- 4.2. Синтез передаточных функций модели
	- 4.3. Построение модели в программе Matlab Simulink, анализ полученных результатов
- 5. Построение электрической принципиальной схемы управления, описание система защит электропривода.
- 6. Заключение.

Литература

Основная

- 3. 3. Никитенко Г. В. Электропривод производственных механизмов: учебное пособие [Электронный ресурс] / Ставрополь: Агрус,2012. - 240с. - 978-5-9596-0778-4 — Режим доступа: http://biblioclub.ru/index.php?page=book\_red&id=277520 — Загл. с экрана.
- 4. 4. Электрический привод и электрооборудование в АПК, Ч. 2. Регулирование двигателя постоянного тока [Электронный ресурс] / Новосибирск: ИЦ «Золотой колос»,2014. - 68с. — Режим доступа: http://biblioclub.ru/index.php?page=book\_red&id=278156 — Загл. с экрана.

Дополнительная

- 1. Алексеев В. В., Козярук А. Е., Загривный Э. А. Электрические машины. Моделирование электрических машин приводов горного оборудования. – СПб, 2006. - 58 с.
- 2. Терехов В. М., Осипов О. И. Системы управления электроприводов. Академия, 2005 – 300 с.

# *1.* **Расчет параметров модели системы векторного управления**

# *1. Общие сведения*

Расчет выполняют по приложениям 2 и 3 [1]. В приложениях приведен пример расчета параметров Т-образной схемы замещения электродвигателя (приложение 3), и передаточных функций модели системы векторного управления (приложение 2) на примере электродвигателя мощностью 75 кВт 980 об/мин.

Полный набор формул и пример структурной схемы модели содержатся также в [2], но в источнике отсутствует изложение последовательности расчета.

# *2. Расчет параметров Т-образной схемы замещения электродвигателя (приложение 3)*

Расчет начинают с заполнения таблицы паспортных данных двигателя из каталога на асинхронный электродвигатель (пункты 1…10 в приложении 3).

Синхронную скорость *n1* выбирают из ряда 3000, 1500, 1000, 750 и т.д. оборотов в минуту как величину, наиболее близкую к номинальной частоте вращения *n2*, или определяют через угловую скорость вращения магнитного поля (синхронная скорость) f1 и число пар полюсов p как

$$
n_1=\frac{60f_1}{p}.
$$

Определяют параметры схемы замещения по расчетным формулам в п. 11. В примере обозначено:

 $S_H$  – номинальное скольжение [о. е.],  $S_k$  – критическое скольжение [о. е.],  $\Delta P_m$ – механические потери в двигателе,  $[Br]$ ,  $r_r$  - приведенное активное сопротивление ротора [Ом],  $r_s$  - активное сопротивление статора [Ом] (мощности подставлять в ваттах),  $L_s$ ,  $L_r$  - индуктивность статора и ротора [Гн],  $L_{\sigma s}$ - приведенная индуктивность рассеяния статора и ротора [Гн],  $L_m$  индуктивность цепи намагничивания [Гн].

Указания. Значение  $\Delta P_m$  можно не рассчитывать по формуле, а принять  $\Delta P_m = 0.01 P_{\mu_{OM}}.$ 

- *3. Расчет параметров передаточных функций модели системы векторного управления (приложение 2)*
	- 1. Определяют параметры двигателя, перечисленные в п. 1.

Момент инерции привода находят по формуле

$$
J_n = J_{dv} + J'_{mex},
$$

где  $J_{dv}$ ,  $J'_{mer}$  – моменты инерции ротора двигателя (приведен в каталоге), и приведенный к валу двигателя момент инерции механизма.

Параметр  $p_0$ - число пар полюсов.

Определяют номинальную угловую скорость вращения вала

$$
\Omega = \omega_{\rm _{H}} = \frac{\pi n_{2}}{30}
$$

Учитывают, что  $r'_2 = r_r$ ,  $r_1 = r_s$ . В примере значения взяты не из расчета по приложению 3, а из справочника.

Вычисляют  $k_s = \frac{L_m}{L_s}$ ,  $k_r = \frac{L_m}{L_s}$ .

Коэффициент передачи датчика тока определяют как  $k_{di} = \frac{10}{4\pi}$ . В примере ошибка в формуле!

Постоянные времени в формулах расчета параметров ПИ-регулятора тока зависят от разности  $\Delta T$ . Запись  $T_a := if(\Delta T > 0, T_m, T_1)$  означает, что  $\Delta T > 0$ , то  $T_a = T_m$ , иначе  $T_a = T_1$ . Здесь использована нотация если оператора условного перехода языка программирования высокого уровня Фортран.

## 4. Построение модели в программе Матлаб Симулинк (Matlab Simulink)

Модель системы векторного управления представлена на рисунке в приложении. Модель приведена в абсолютных единицах.

В модели нужно изменить:

1) значение коэффициента пропорциональности между током и моментом с учетом потокосцепления и определить  $C_m$  по формуле

$$
C_m = \frac{M_n}{(I_{1n} \cdot \psi_0)}, M_n = \frac{P_2}{\omega_{dn}},
$$

2) момент сил сопротивления в блоке Step в нижней части модели, в котором значение  $Final=750$  к $HM$ , вместо которого подставить номинальный момент, вычисленный по формуле  $M_n = \frac{P_2}{\omega}$ .

5. Проверка работоспособности модели

Проверку выполняют, сравнивая установившиеся значения потокосцепления Psi, проекции I2 тока статора на ось у, момента на валу двигателя Те и угловой частоты вращения вала двигателя  $\omega$  с рассчитанными номинальными значениями.

Приложение 2

## Расчет параметров структурной схемы и регуляторов векторной САУ

#### 1. Исходные данные

 $f_1 := 50$   $\Gamma u$   $U_{1n} := 220$  B  $I_{1n} := 138$  A  $U_s := 380$  B  $J_n := 2.98$   $\kappa \infty 2$  $p_0 := 3$  w<sub>0</sub> := 314.16  $\Omega := 104.72$  Номинальная скорость W<sub>dn</sub> := 102.52 рад/с  $r'_2$  = 0.03147  $r_1$  = 0.04946 Om Lr = 0.0194 L's = 0.00119 FH  $k_s$  = 0.9651  $k_r$  = 0.968  $\sigma_s := 1 - k_s$   $\sigma_r := 1 - k_r$   $\sigma := 1 - k_s \cdot k_r$   $\sigma_s = 0.0349$   $\sigma_r = 0.032$   $\sigma = 0.06578$ Коэфф. передачи (В/В) и постоянная времени (с) ТПЧ:<br>
Главное потокосцепление, Вб<br>
Датчики сигналов ОС  $\Psi := \frac{U_{1n}}{4.44 \cdot f_1} \Psi_0 := \Psi - \Psi_0 = 0.99099$   $K_{um} = 31.108$ 

$$
K_{di} := \frac{1}{H_{In}} \frac{B/A}{K_{di}} = 0.00725
$$
  $K_w := \frac{10}{W_{dn}} \frac{B*c}{K_w} = 0.09754$   $K_{d\psi} := \frac{10}{\Psi_0} \frac{B/B6}{K_{d\psi}} = 10.09091$ 

#### 2. Расчет параметров структурной схемы САУ

$$
T_{\psi} := \left(1 - k_{s} \cdot k_{r}\right) \cdot \frac{Lr}{r_{2} \cdot (1 - k_{s})} \quad k_{\psi} := k_{s} \cdot \frac{Lr}{r_{2}} \quad T_{\psi} = 1.16197 \quad k_{\psi} = 0.59495 \quad Cm := 1.5 \cdot p_{0}
$$
\n
$$
T_{i} := \frac{Ls}{r_{1} + k_{r} \cdot r_{2}} \qquad k_{i} := \frac{1}{r_{1} + k_{r} \cdot r_{2}} \qquad T_{i} = 0.01489 \qquad k_{i} = 12.51205 \qquad Cm = 4.5
$$

3. Регуляторы векторной САУ. Канал потока: ПИ-регулятор потока

$$
K_2 := \frac{1}{2 \cdot T_m \cdot k_\psi \cdot K_{um} \cdot K_{d\psi}}
$$
  $K_1 := K_2 \cdot T_\psi$   $\frac{1}{K_2} = 0.37352$   $\frac{K_1}{K_2} = 1.16197$ 

Канал скорости: ПИ-регулятор тока і2

$$
T_{i} = 0.01489 \t T_{m} := 0.001 \Delta T := T_{i} - T_{m} \Delta T = 0.01389
$$
  
\n
$$
T_{a} := \text{if} (AT > 0, T_{m}, T_{i}) \t T_{b} := \text{if} (\Delta T > 0, T_{i}, T_{m}) \t T_{t} := 2 \cdot T_{a}
$$
  
\n
$$
K_{4} := \frac{1}{2 \cdot T_{a} \cdot k_{i} \cdot K_{um} \cdot K_{di}} \t K_{3} := K_{4} \cdot T_{b} \t \frac{1}{K_{4}} = 0.00564 \t \frac{K_{3}}{K_{4}} = 0.01489
$$

Расчет II-регулятора скорости по техническому онтимуму

$$
K_{rw} := J_n \cdot \frac{K_{di}}{4Cm \cdot \Psi_0 \cdot K_w \cdot T_a}
$$

Расчет ПИ-регулятора скорости по техническому оптимуму

$$
K_{m} := C_{m} \cdot \Psi_{0} \cdot \frac{K_{w}}{K_{di}} \quad K_{m} = 60.02784 \qquad T_{em} := J_{n} \cdot \frac{1}{C_{m} \cdot C_{m} \cdot \Psi_{0} \cdot \Psi_{0} \cdot k_{i}} \quad T_{em} = 0.01198
$$
\n
$$
K_{6} := \frac{J_{n}}{4 \cdot T_{a} \cdot K_{m} \cdot T_{em}} \quad K_{5} := K_{6} \cdot T_{em} \qquad \frac{K_{5}}{K_{6}} = 0.01198 \qquad \frac{1}{K_{6}} = 0.00096
$$

Расчет ПИ-регулятора скорости по симметричному оптимуму

$$
K_{6s} := \frac{J_n}{32 \cdot T_a^2 \cdot K_m} \quad K_{5s} := K_{6s} \cdot (4 \cdot T_t) \quad \frac{K_{5s}}{K_{6s}} = 0.008 \quad \frac{1}{K_{6s}} = 0.00064
$$

## Приложение 3

Определение параметров схемы замещения по паспортным данным АД

### Исходные данные

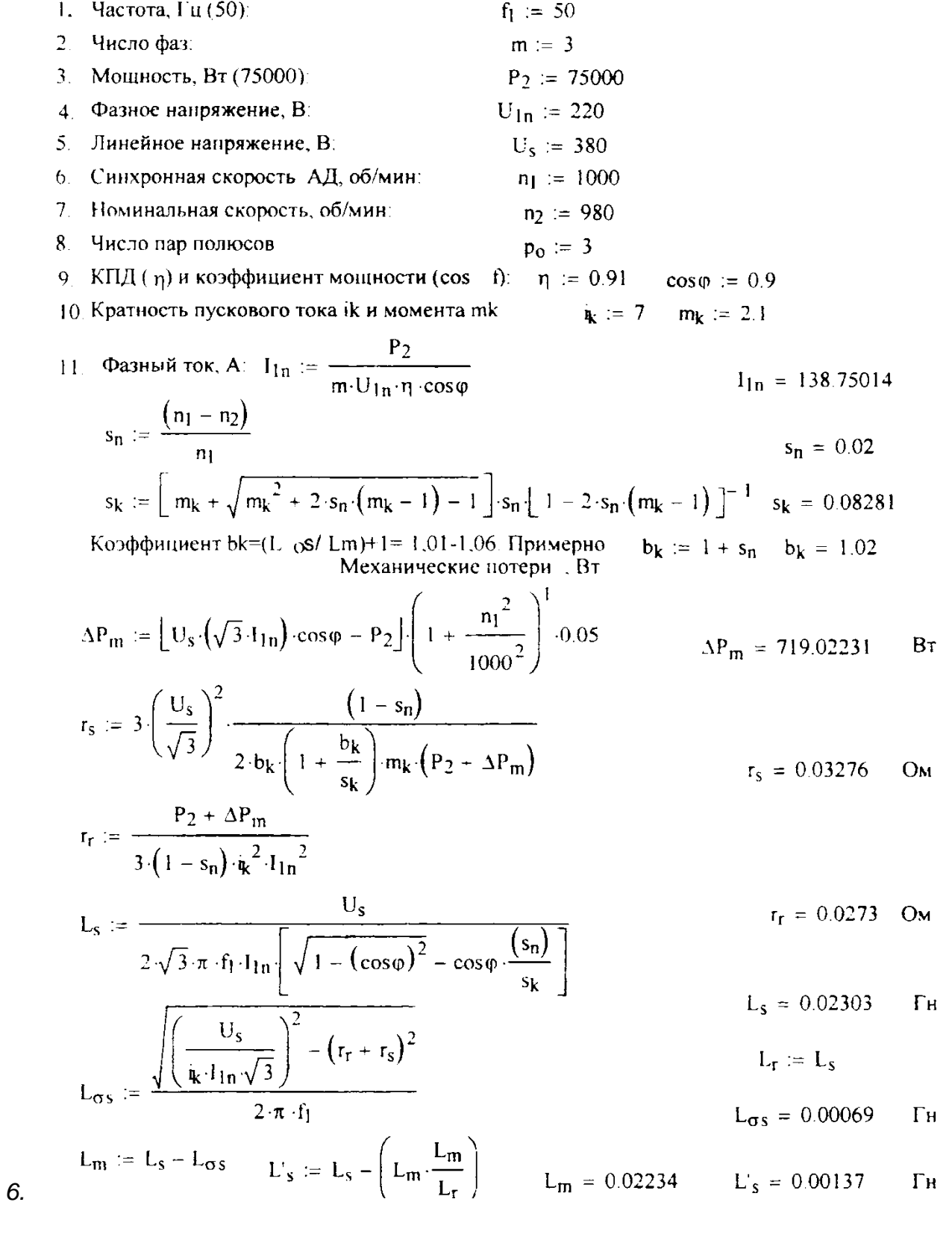

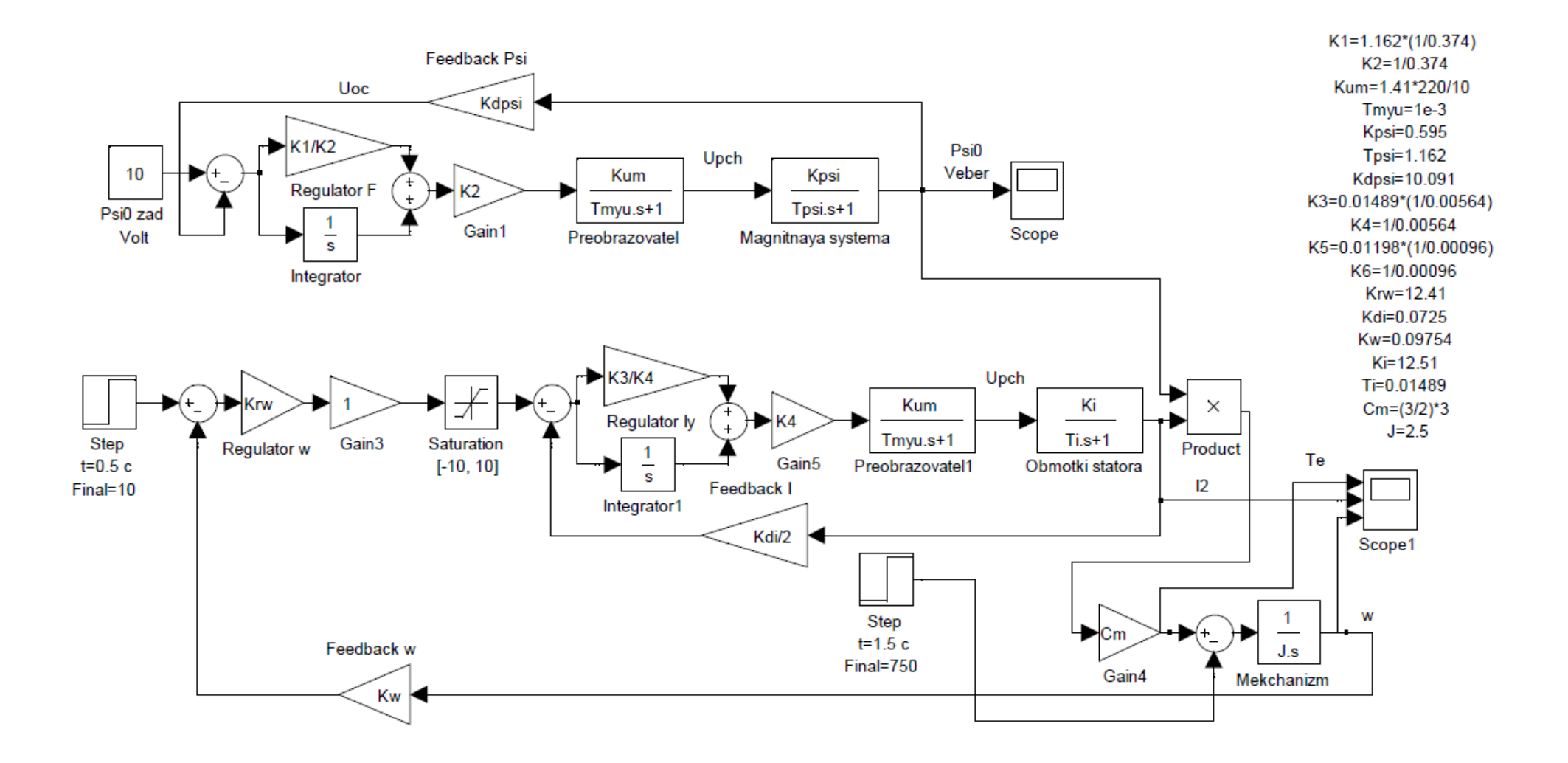

### 1 Расчет параметров полной математической модели электродвигателя

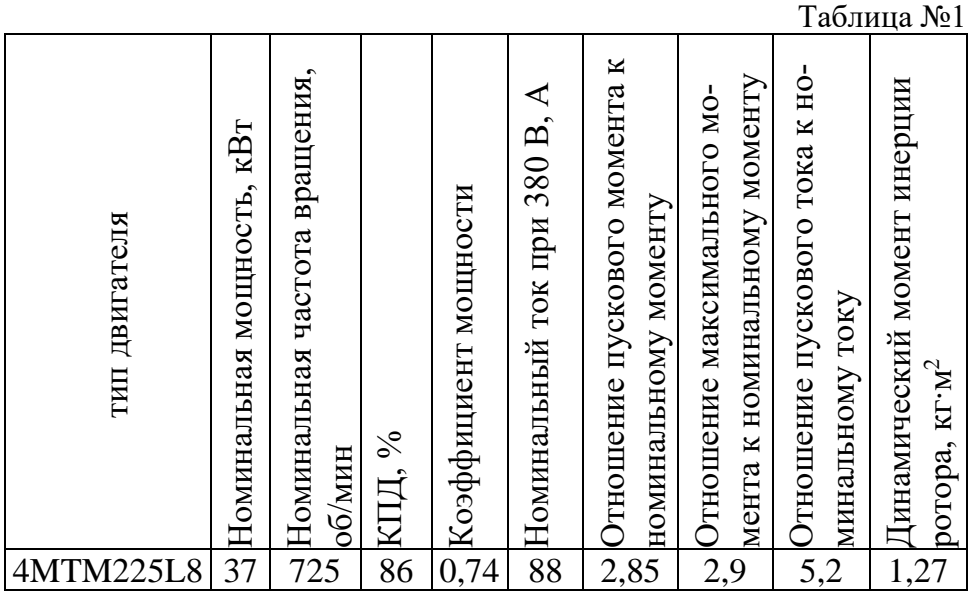

Паспортные характеристики двигателя

Модель асинхронной машины включает в себя модель электрической части, представленной моделью пространства состояний четвертого порядка и модель механической части в виде системы второго порядка. Все электрические переменные и параметры машины приведены к статору. Исходные уравнения электрической части машины записаны для двухфазной (dq-оси) системы координат. На рис. 1 приведена схема замещения машины и ее уравнения.

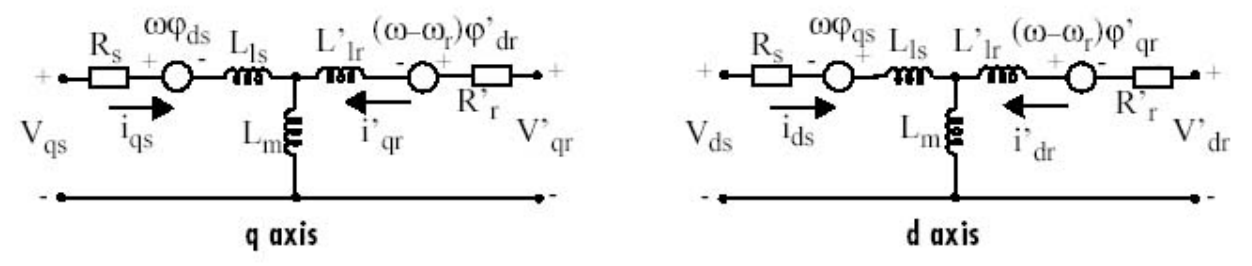

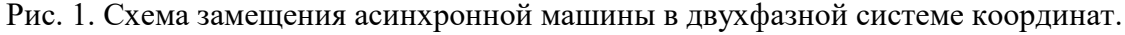

Уравнения электрической части машины имеют вид:

$$
u_{qs} = R_s i_{qs} + \frac{d}{dt} \psi_{qs} + \omega \psi_{ds}, \quad u'_{qr} = R'_r i'_{qr} + \frac{d}{dt} \psi'_{qr} + (\omega - \omega_r) \psi'_{dr},
$$
  
\n
$$
u_{ds} = R_s i_{ds} + \frac{d}{dt} \psi_{ds} + \omega \psi_{qs}, \quad u'_{dr} = R'_r i'_{dr} + \frac{d}{dt} \psi'_{dr} + (\omega - \omega_r) \psi'_{dr},
$$
  
\n
$$
T_e = 1.5(\psi_{ds} i_{qs} - \psi_{qs} i_{ds}),
$$

T 710

$$
\psi_{qs} = L_s i_{qs} + L_m i'_{qr}, \qquad \psi'_{qr} = L'_r i'_{qr} + L_m i_{qs},
$$
  

$$
\psi_{ds} = L_s i_{qs} + L_m i'_{dr}, \qquad \psi'_{dr} = L'_r i'_{dr} + L_m i_{ds},
$$
  

$$
L_s = L_{ls} + L_m, L'_r = L'_l_r + L_m.
$$

Индексы в системе уравнений машины имеют следующий смысл: d - проекция вектора на ось d, q - проекция вектора на ось q, r - переменная или параметр ротора, s - переменная или параметр статора, L - индуктивность рассеяния, m - индуктивность цепи намагничивания.

Механическая часть машины описывается двумя уравнениями:

$$
\frac{d}{dt}\omega_m = \frac{1}{2H}(T_e - F\omega_m - T_m), \quad \frac{d}{dt} = \theta_m = \omega_m.
$$

Переменные в уравнениях машины обозначают:

 $R_{\rm s}$ ,  $L_{\rm ls}$  -сопротивление и индуктивность рассеяния статора,

 $R'_r, L_r$ -сопротивление и индуктивность рассеяния ротора,

*Lm* -индуктивность цепи намагничивания,

 $L_{\rm c}$ ,  $L_{\rm r}^{\prime}$  -полные индуктивности статора и ротора,

 $u_{qs}, i_{qs}$  - проекции напряжения и тока статора на ось q,

 $u'_{ar}$ ,  $i'_{ar}$  - проекции напряжения и тока ротора на ось q,

 $u_{ds}$ ,  $i_{ds}$  - проекции напряжения и тока статора на ось d,

 $u'_{dr}$ ,  $i'_{dr}$  - проекции напряжения и тока ротора на ось d,

 $\psi_{ds}, \psi_{as}$  - проекции потокосцепления статора на оси d и q,

 $\psi'_{dr}, \psi'_{ar}$  - проекции потокосцепления ротора на оси d и q,

 $\omega_m$  - угловая скорость ротора,  $\theta_m$  - угловое положение ротора,

 $p$  - число пар полюсов,  $T_e$  - электромагнитный момент.

Параметры асинхронной машины рассчитывают по следующим выражениям: Номинальное фазное напряжение, В

$$
U = \frac{U_{\mu}}{\sqrt{3}} = \frac{380}{\sqrt{3}} = 219,4
$$

Скорость вращения магнитного поля (синхронная скорость), об/мин

$$
n_1 = \frac{60 \times f_1}{p} = \frac{60 \times 50}{4} = 750
$$

Номинальное скольжение, о. е.

$$
S_{n} = \frac{n_{1} - n_{n}}{n_{1}} = \frac{750 - 725}{750} = 0,033
$$

Критическое скольжение, о. е.

$$
S_{\kappa p} = S_{\kappa} \times (M_{\kappa m \kappa} - \sqrt{M_{\kappa m \kappa}^2 - 1}) = 0,033 \times (2.9 + \sqrt{2.9^2 - 1}) = 0,1854
$$
  
CKopoc<sup>2</sup> Kopoc<sup>2</sup> Bpanlehya Marhuthoro no<sup>2</sup> Jg (chixpohhaq ckopoc<sup>2</sup>), c<sup>-1</sup>  

$$
\varpi_c = \frac{2\pi f_1}{p} = \frac{2 \times 3,14 \times 50}{4} = 78,5
$$

Номинальная угловая скорость вращения вала,  $\rm c^{\text{-}1}$ 75,88 30  $\frac{\pi}{30} = \frac{\pi \times n_{\mu}}{30} = \frac{3,14 \times 725}{30} =$  $\varpi = \frac{\pi \times n}{n}$ 

Номинальный момент, Н\*м

$$
M_{\nu} = \frac{P_{\nu}}{\varpi_{\nu}} = \frac{37000}{75,88} = 487,61
$$

Максимальный момент, Н\*м

 $M_{\text{max}} = m_{\text{max}} \times M_{\text{u}} = 2.9 \times 487,61 = 1414,07$ 

Пусковой момент, Нм

 $M_n = m_n \times M_n = 2,85 \times 487,61 = 1389,69$ 

Пусковой ток, А  $I_n = k_n \times I_n = 5,2 \times 88 = 457,6$ Механические потери, Вт  $P_{\text{max}} = 0.03 \times P_{\text{H}} = 0.03 \times 37000 = 1110$ Коэффициент приведения  $C = 1,032$ , как правило  $C = 1 + S$ <sup>n</sup>

Приведенное активное сопротивление ротора, Ом

$$
R'_2 = \frac{1}{3} \times \frac{P_{\scriptscriptstyle{H}} + P_{\scriptscriptstyle{Mex}}}{I_{\scriptscriptstyle{H}}^2 \times \frac{1 - S_{\scriptscriptstyle{H}}}{S_{\scriptscriptstyle{H}}}} = \frac{1}{3} \times \frac{37000 + 1110}{88^2 \times \frac{1 - 0.033}{0.033}} = 0.056
$$

Активное сопротивление статора, Ом

$$
R_1 = \frac{U\cos\varphi(1-\eta)}{I_{\scriptscriptstyle H}} - c^2 \times R_2' - \frac{P_{\scriptscriptstyle \text{Mex}}}{3I_{\scriptscriptstyle H}^2} = \frac{219,4 \times 0.74 \times (1-0.86)}{88} - 1,032^2 \times 0.056 - \frac{1110}{3 \times 88^2} = 0,151
$$

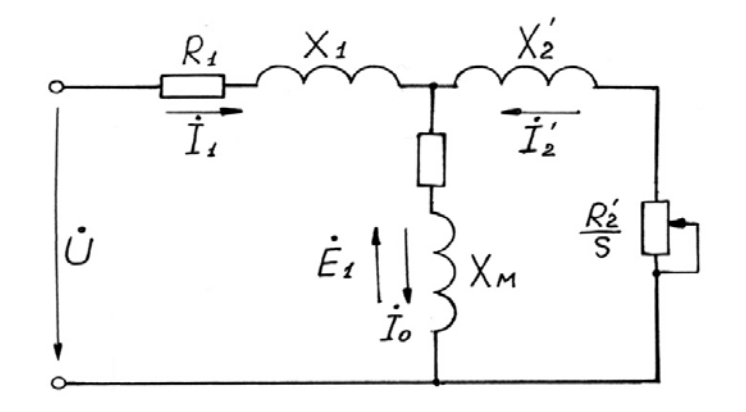

Рис. 2 — Т-образная схема замещения асинхронного двигателя. R1, R2', RM – активные сопротивления фаз статора, ротора и ветви намагничивания; X1, X2', XM – индуктивные сопротивления рассеяния фаз статора ротора и ветви

Коэффициент перевода относительных единиц в именованные

$$
C^* = \frac{U}{I_u} = \frac{219.4}{88} = 2.49
$$

Приведенное активное сопротивление ротора, о.е.

$$
r_2^{\prime *} = \frac{R_2^{\prime}}{C} = \frac{0,056}{2,49} = 0,02249
$$

Активное сопротивление статора, о.е.

$$
r_1^* = \frac{R_1}{C^*} = \frac{0.151}{2.49} = 0.06064
$$

Номинальная мощность при нагрузке 50%, Вт

 $P_{\mu} = p^* \times P_{\mu} = 0.5 \times 37000 = 18500$ , где  $p^* = 0.5$  коэффициент загрузки двигателя.

Статорный ток при нагрузке 50%, А

$$
I_{1p^*} = \frac{P_{np^*}}{m \times U_{1n} \times \eta^* \times \cos \varphi_{1n}} = \frac{18500}{3 \times 219.4 \times 0.8 \times 0.6} = 58.5 ,
$$

где коэффициент мощности и КПД при 50% загрузке подобраны из каталожных данных аналогичного асинхронного двигателя (Асинхронные двигатели. Справочник. А. Э. Кравчик, М. М. Шлаф, В. И. Афонин, Е. И. Соболенская).

Ток идеально холостого хода, А

$$
I_0 = \sqrt{\frac{I_{1p^*}^2 - \left(\frac{p^*(1-s_n)}{(1-p^*s_n)I_{1n}}\right)^2}{1 - \left(\frac{p^*(1-s_n)}{(1-p^*s_n)I_{1n}}\right)^2}} = \sqrt{\frac{58,5^2 - \left(\frac{0,5 \times (1-0,033)}{(1-0,5 \times 0,033)} \times 88,3\right)^2}{1 - \left(\frac{0,5 \times (1-0,033)}{(1-0,5 \times 0,033)}\right)^2}} = 45
$$

Отношение активных сопротивлений статора и ротора (коэффициент жесткости)

$$
\beta = \frac{R_1}{CR_2'} = \frac{0,06064}{1,032 \times 0,02249} = 2,61
$$

Система уравнений, описывающая работу асинхронной машины в режиме номинальной нагрузки:

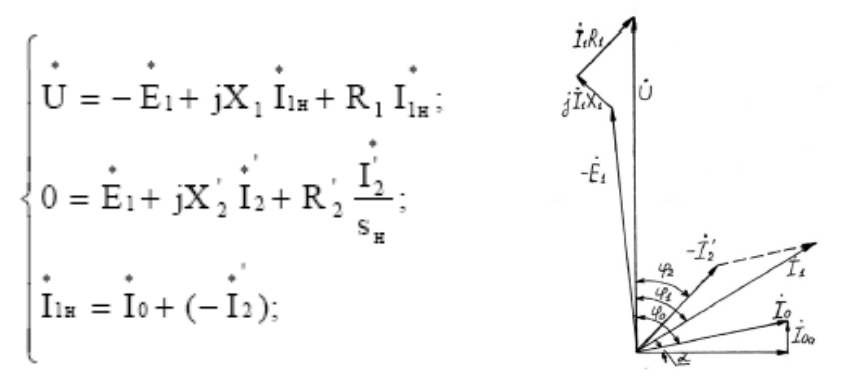

Рис.3 - Векторная диаграмма АД в режиме номинальной нагрузки.

Угол между током и напряжением фо при работе на холостом ходу предварительно принимаем 87°. Это значение не является константой, т.к. для двигателей разной мощности оно будет меняться. Так, для двигателя 630 кВт значение  $\varphi_0 = 88^\circ$ . Для двигателя 3 кВт  $\varphi_0 = 87^\circ$ .

Угол межу током и напряжением при работе на холостом ходу, рад

 $*$ 

$$
\varphi_0 = \frac{87 \times \pi}{180} = \frac{87 \times 3,14}{180} = 1,52
$$

Спроектируем токи на ось, проходящую через вектор U

$$
I_{1n} \cos \varphi_{1n} = I_0 \cos \varphi_0 + I'_2 \cos \varphi_2
$$

Найдем проекцию тока ротора  $I^1$ <sub>2</sub> соѕф<sub>2</sub>, для чего определим ток  $I^1$ <sub>2</sub> из системы (рис.3)

Это соотношение представим в виде

$$
I'_2 cos \varphi_2 = \frac{U\left(\beta + \frac{1}{S_n}\right)}{CR'_2 \left(\left(\beta + \frac{1}{S_n}\right)^2 + \gamma^2\right)}, \quad cde \quad \gamma = \frac{X_n}{CR_2}; \quad X_n = X_{1\delta} + C_1 X'_{2\delta}
$$

Подставляя в \*), получим

$$
U\left(\beta+\frac{1}{S_n}\right) = CR_2'\left(I_{1n}cos\varphi_{1n}-I_0\cos\varphi_0\right)\times \left(\left(\beta+\frac{1}{S_n}\right)^2+\gamma^2\right)
$$

Из уравнения критического скольжения  $\sim$   $\sim$   $\sim$ 

$$
S_{\kappa p} = \frac{CR_2'}{\sqrt{R_1^2 + (X_1 + CX_2')^2}} = \frac{1}{\sqrt{\beta^2 + \gamma^2}}
$$

Промежуточный коэффициент

$$
\gamma = \sqrt{\frac{1}{S_{\kappa p}^2} - \beta^2} = \sqrt{\frac{1}{0.1854^2} - 2.61^2} = 4.72
$$

Общее индуктивное сопротивление, Ом

$$
X_{\mu} = \gamma \times C \times R_2' = 4{,}72 \times 1{,}032 \times 0{,}056 = 0{,}2728
$$

Для того чтобы выделить из индуктивного сопротивления Хн сопротивления рассеяния фаз статора и ротора, Ом. Воспользуемся соотношениями, которые справедливы для серийных АД, тогла:

$$
X_{1\delta} = 0.42 \times X_{\mu} = 0.42 \times 0.2728 = 0.1146
$$
  

$$
X'_{2\delta} = 0.58 \times \frac{X_{\mu}}{C} = 0.58 \times \frac{0.2728}{1.032} = 0.1533
$$

Индуктивность рассеяния статорной цепи, Гн

$$
L_{1\delta} = \frac{X_{1\delta}}{w_0} = \frac{X_{1\delta}}{2\pi f} = \frac{0.1146}{2 \times 3.14 \times 50} = 0.365 \times 10^{-3}
$$

Индуктивность рассеяния роторной цепи приведенная к статору, Гн

$$
L'_{2\delta} = \frac{X'_{2\delta}}{w_0} = \frac{X'_{2\delta}}{2\pi f} = \frac{0.1533}{2 \times 3.14 \times 50} = 0.488 \times 10^{-3}
$$

Индуктивное сопротивление рассеяния статора, о.е.

$$
x_1^* = \frac{X_{1\delta}}{C^*} = \frac{0,1146}{2,49} = 0,046
$$

Приведенное индуктивное сопротивление рассеяния ротора, о.е.

$$
x_2' * = \frac{X_{2\delta}}{C} = \frac{0,1533}{2,49} = 0,061
$$

Согласно векторной диаграмме ЭДС ветви намагничивания Е1, наведенная потоком воздушного зазора в обмотке статора в номинальном режиме, В

$$
E_1 = \sqrt{\left(U\cos\varphi_{1u} - I_{1u}R_1\right)^2 + \left(U\sin\varphi_{1u} - I_{1u}X_{1\delta}\right)} = \sqrt{\left(219.4 \times 0.74 - 88 \times 0.056\right)^2 + \left(219.4 \times 0.67 - 88 \times 0.1146\right)^2} = 210.58
$$

Индуктивное сопротивление цепи намагничивания, Ом

5

$$
X_M = \frac{E_1}{I_0} = \frac{210.58}{45} = 4,68
$$

Индуктивное сопротивление цепи намагничивания, о.е.

$$
x_M^* = \frac{X_M}{C^*} = \frac{4,68}{2,49} = 1,879
$$

Индуктивность цепи намагничивания, Гн

$$
L_{_M} = \frac{X_M}{w_0} = \frac{X_M}{2\pi f} = \frac{4,68}{2 \times 3,14 \times 50} = 14,904 \times 10^{-3}
$$

Постоянные потери в асинхронной машине, Вт

$$
P_0 = 0.005 \frac{P_{2u}}{\eta_u} = \frac{37000}{0.74} = 0.005 \times \frac{37000}{0.74} = 250
$$

Магнитные потери от постоянных потерь, Вт  $P_M = 0.66 \times P_0 = 0.66 \times 250 = 165$ 

Фиктивное активное сопротивление цепи намагничивания, Ом

$$
R_M = \frac{P_M}{I_0^2} = \frac{165}{45^2} = 0.0815
$$

Индуктивное сопротивление цепи намагничивания, о.е.

$$
r_M^* = \frac{R_M}{C^*} = \frac{0.0815}{2.49} = 0.0327
$$

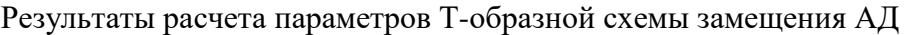

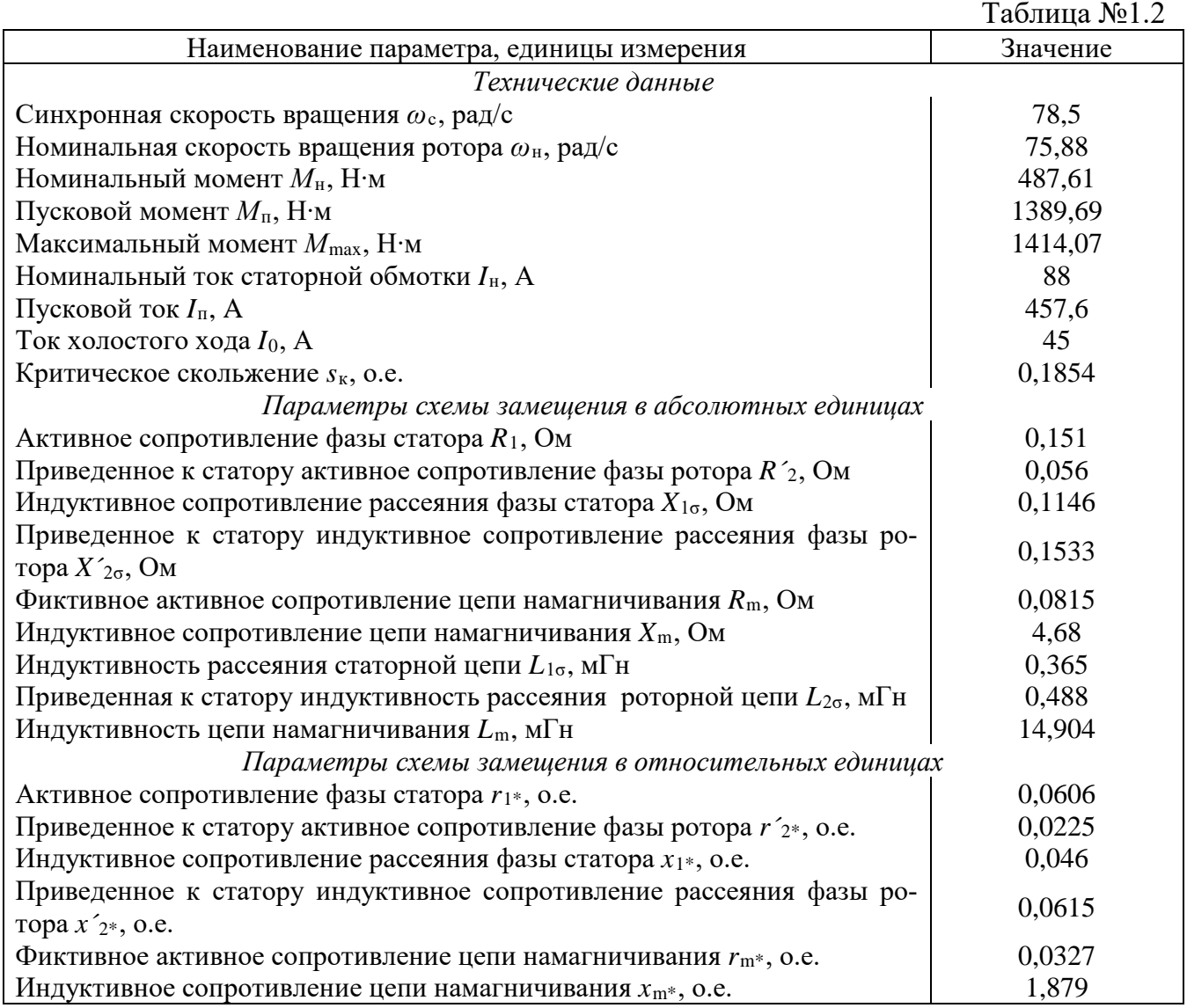

## Приложение - 4

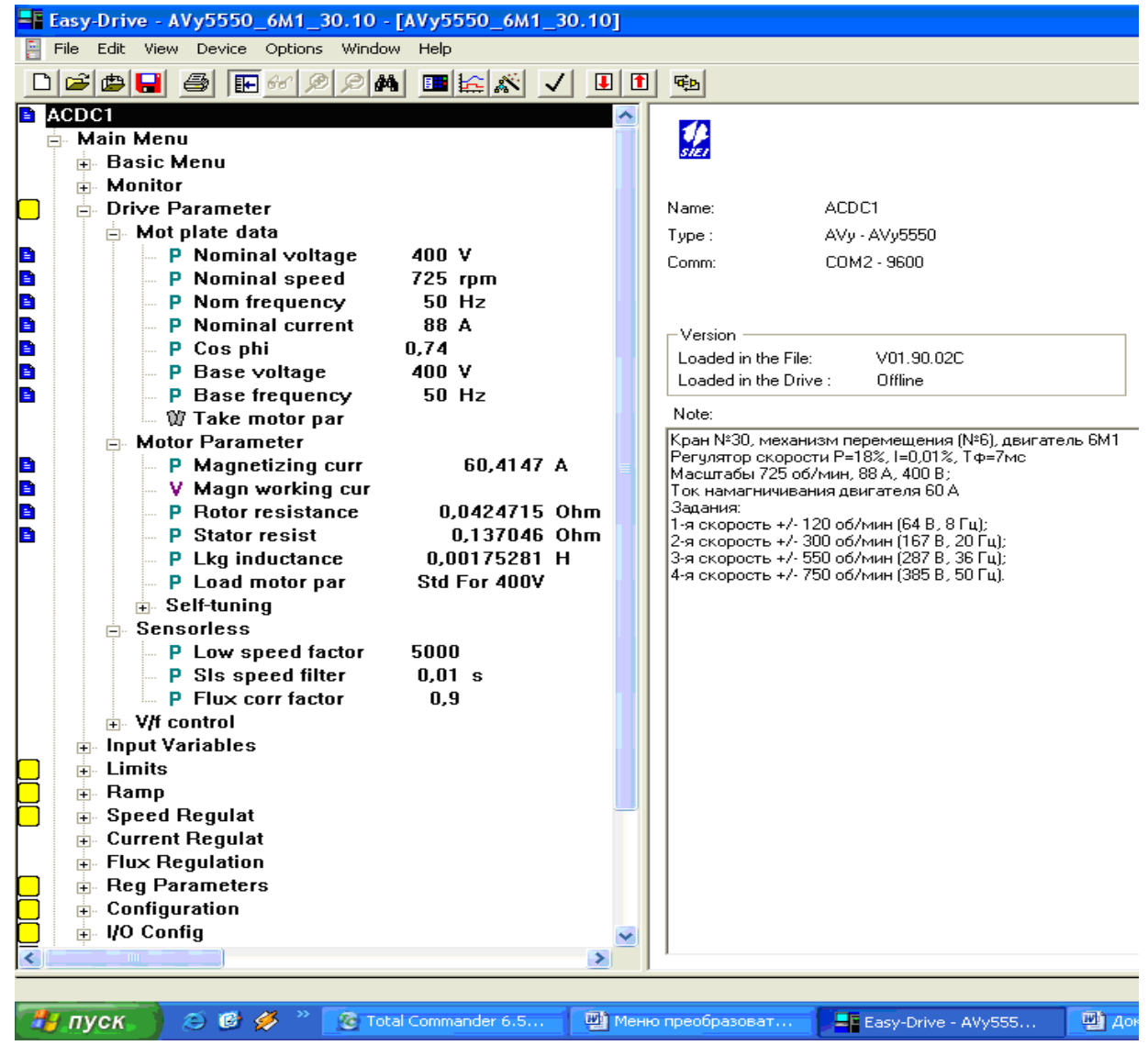

Рис.4 – Меню параметров асинхронной машины в реальных условиях наладки, пакет Easy Drive.

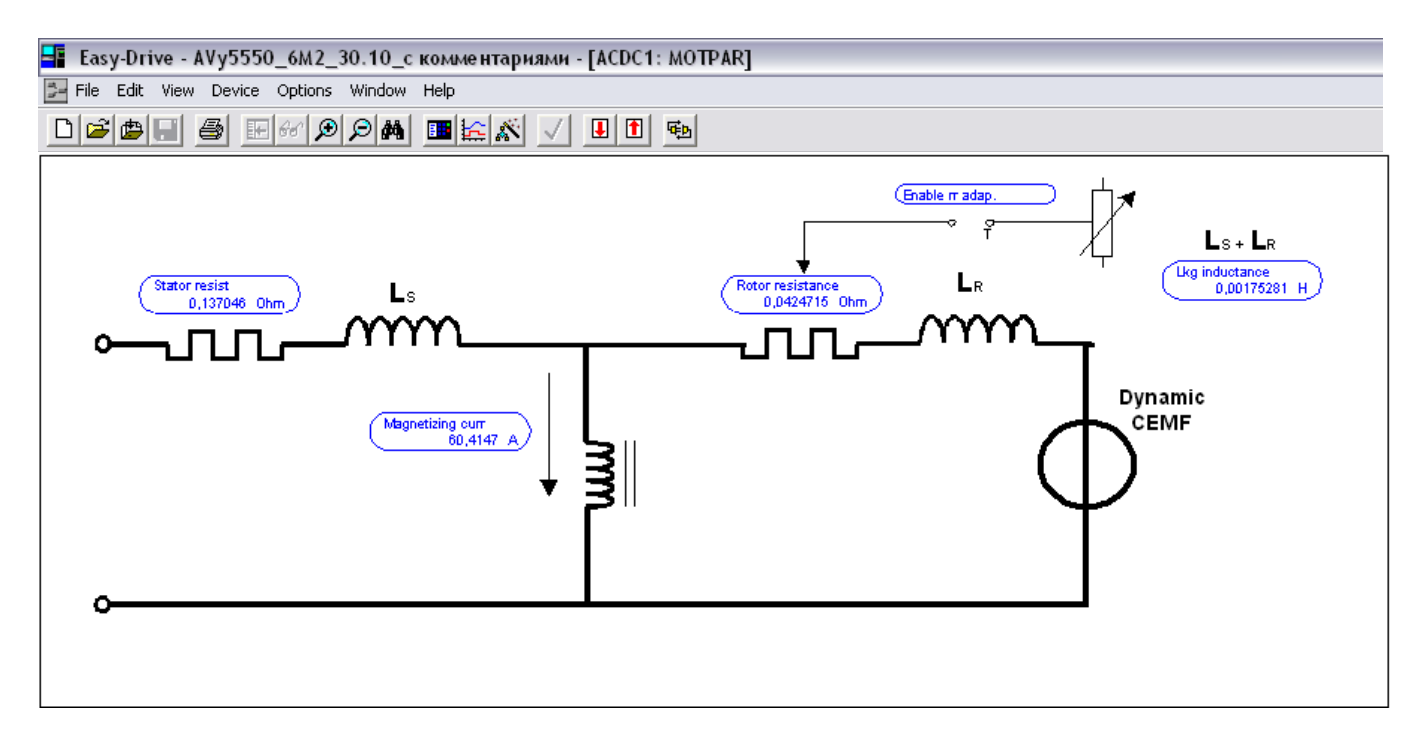

Рис.5 – Меню параметров схемы замещения асинхронной машины в реальных условиях наладки, пакет Easy Drive.

### **1.1 Анализ полученных результатов**

Сравним полученные расчетные данные с экспериментальными данными, полученных в результате пусконаладочных работ, в пакете Easy Drive.

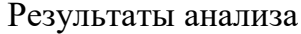

|                                                               |             |                                                    | Таблица №1.3                                                           |
|---------------------------------------------------------------|-------------|----------------------------------------------------|------------------------------------------------------------------------|
| Параметр                                                      | Обозначение | Данные эксперимента                                | Данные расчета                                                         |
| Активное сопротивление цепи ста-<br>тора                      | $\rm R_1$   | $0,137$ O <sub>M</sub>                             | $0,151$ O <sub>M</sub>                                                 |
| Активное сопротивление цепи ро-<br>тора приведенная к статору | $R_2$       | $0,043$ O <sub>M</sub>                             | $0,056$ O <sub>M</sub>                                                 |
| Индуктивность рассеяния асин-<br>хронной машины               | $L_S+L_R$   | $L_S+L_R=1.7$ M $\Gamma$ H<br>(из меню Easy Drive) | $L_{1\delta}+L_{2\delta}=$<br>$=0,365+0,488=$<br>$=0,852$ M $\Gamma$ H |

Данные анализа свидетельствуют о том, что расчет выполнен корректно, а его средняя погрешность приемлема. Необходимо отметить то, что заметная разница между индуктивностями рассеяния объясняется тем, что двигатель рассчитан по паспортным данным (а он изначально АД с фазным ротором), в процессе модернизации ротор двигателя был закорочен, что вызвало изменение составляющих цепи сопротивления роторной цепи.

Руководствуясь данными расчетами так же можно смоделировать систему векторного и скалярного управления, получив близкие к реальности графики переходных процессов САУ привода.

## **1.2 Построение графиков переходных процессов и электромеханической характеристики двигателя**

На Рис. 6 показана схема, обеспечивающая прямой пуск двигателя и последующее возрастание нагрузки.

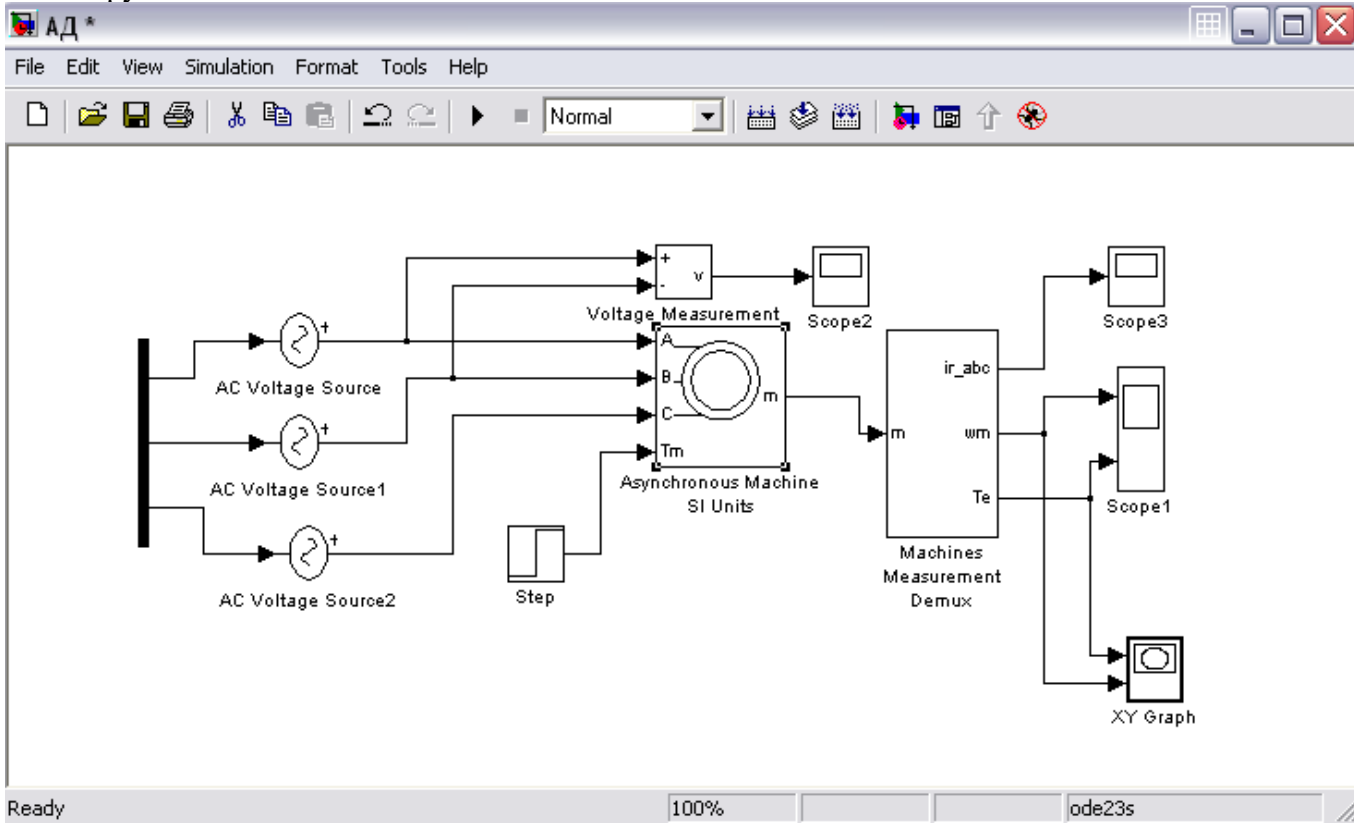

#### Рис. 6. Схема прямого пуска двигателя

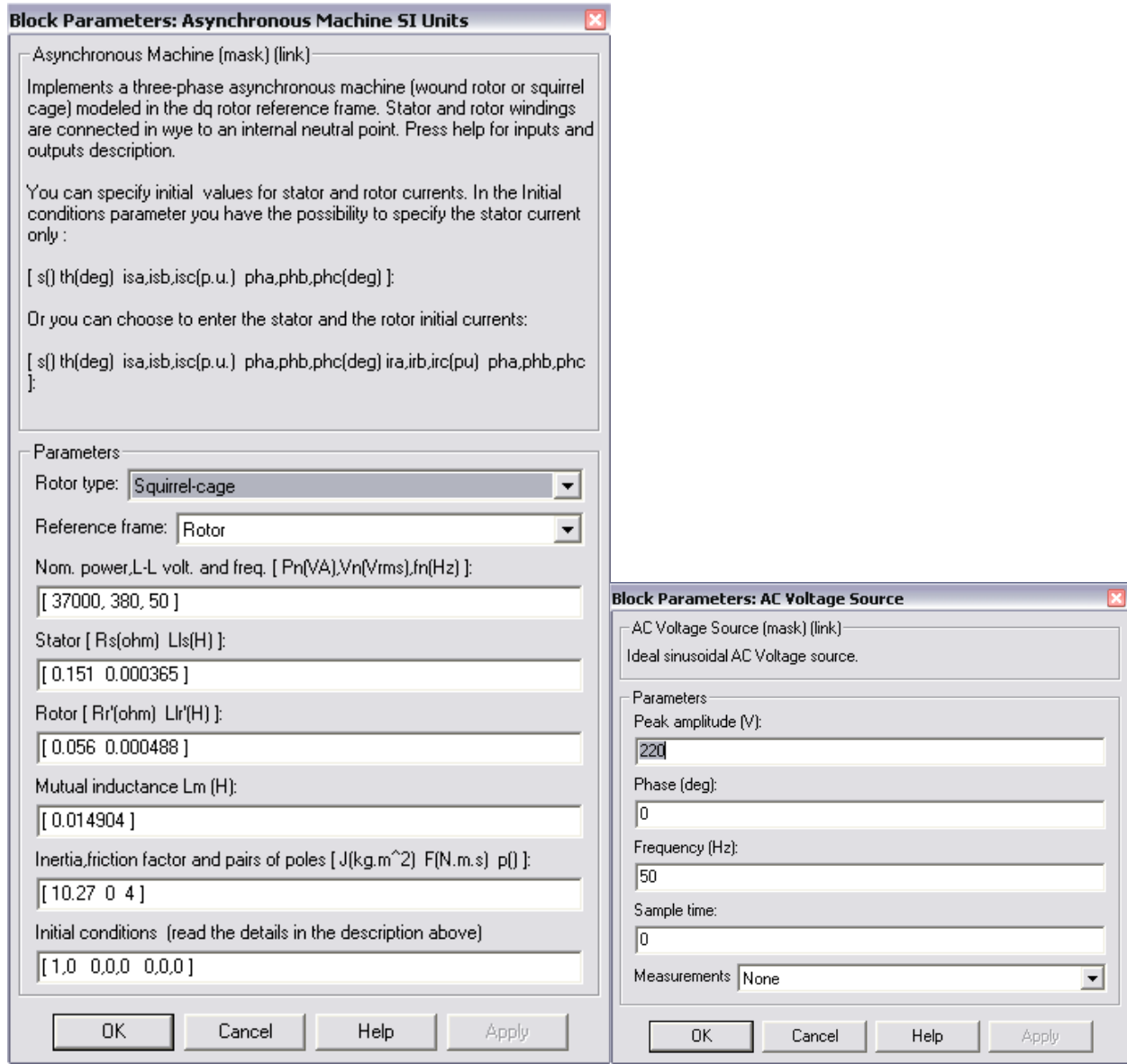

Рис. 7. Расчетные параметры блоков модели асинхронной машины

Подставляя параметры схемы замещения, рассчитанные выше, в блок модели асинхронного электродвигателя моделируем асинхронную электрическую машину в двигательном режиме.

Суммарный момент инерции принят 10.27 кг $\times$ м<sup>2</sup>, с учетом инерции предполагаемого исполнительного органа механизма.

На рисунках 8, 9,10 приведены графики угловой скорости вала и электромагнитного момента, линейного напряжения сети и тока ротора, а также динамическая механическая характеристика двигателя.

Рис. 8. Графики угловой скорости вала и электромагнитного момента.

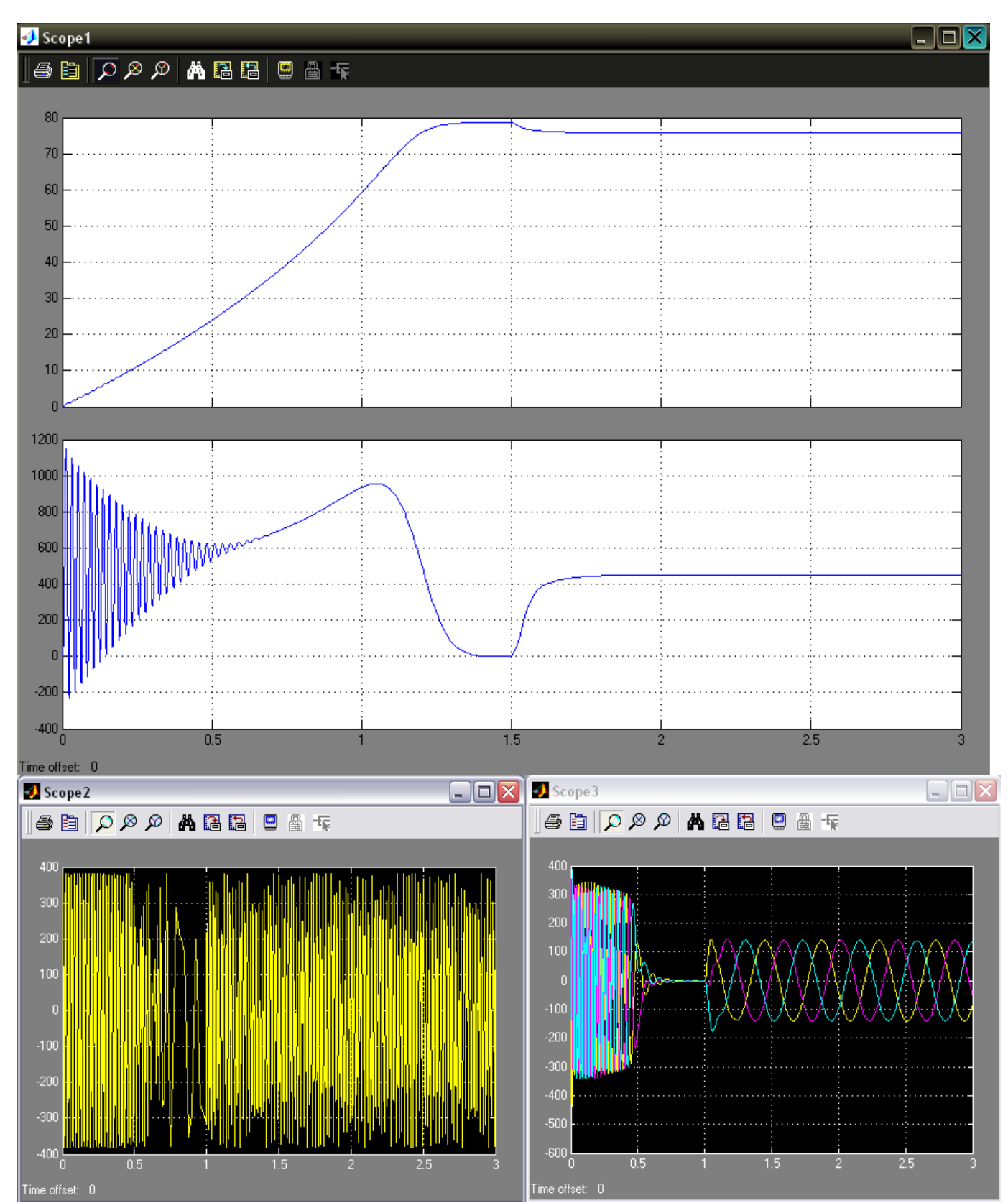

Рис. 9. Графики линейного напряжения сети и тока ротора.

# Приложение - 4

## Приложение - 4

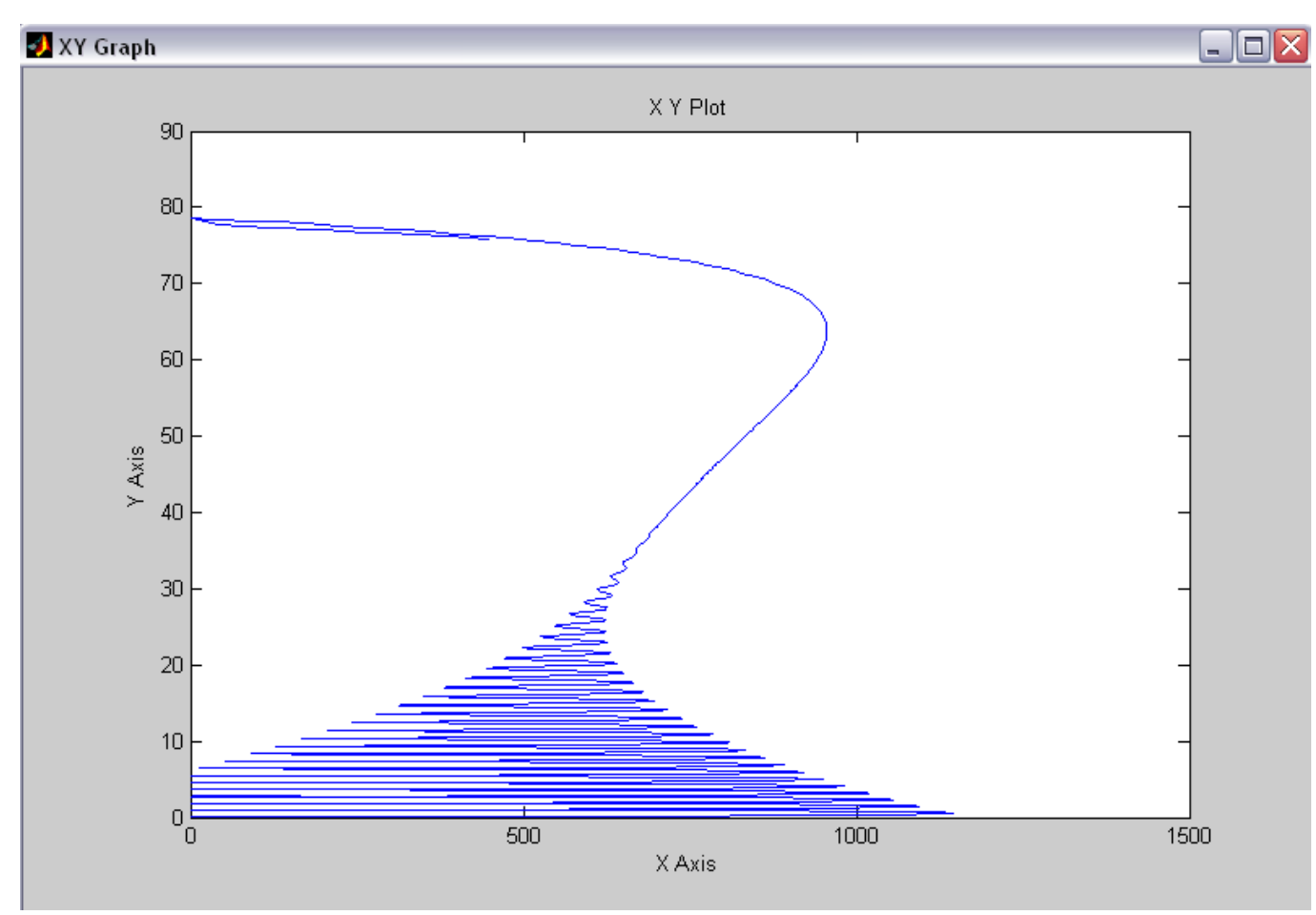

Рис. 10. Электромеханическая характеристика двигателя.

### Анализ полученных результатов:

При моделировании асинхронной машины в MetLab 6.5, я отметил то что, данная модель наглядно показывает как ведет себя АД при прямом пуске, полученные графики соответствуют теоретическим выкладкам из литературы, описывающей работу данной системы. Но при моделировании возникли сложности с четким отображением электромагнитного момента на осях координат т.е. при задании расчетных параметров в блок модели, есть существенное отклонение от действительности (номинальный и критический моменты). Последовательность моих действий соответствовала имеющимся руководствам по моделированию данной системы, я предполагаю, что данный «недочет» является следствием, того что модель не учитывает насыщение магнитной системы.

## **Библиографический список**

- 1. Алексеев В.В., Козярук А.Е., Загривный Э.А. Электрические машины. Моделирование электрических машин приводов горного оборудования. СПб.: СПГГИ, 2006.
- 2. Герман-Галкин С.Г. Компьютерное моделирование полупроводниковых систем в MATLAB 6.0. СПб.: КОРОНА принт, 2001.
- 3. Ключев В.И. Теория электропривода. М.: Энергоатомиздат, 2001.
- 4. Терехов В.М., Осипов О.И. Системы управления электроприводов. М.: Академия, 2005.

# СИНТЕЗ ЗАМКНУТОЙ ПО СКОРОСТИ СИСТЕМЫ СКАЛЯРНОГО УПРАВЛЕНИЯ

#### Структура системы управления

Структура замкнутой по скорости системы скалярного управления асинхронным двигателем изображена на рис. 1. Объектом управления является асинхронный двигатель с управляемым преобразователем преобразователем частоты. Статические  $\overline{M}$ линамические свойства электропривода задаются путём настройки регулятора скорости. Датчик скорости выполняет функцию обратной связи. Поскольку в представленной системе отсутствует контур регулирования тока, ограничения ДЛЯ динамических нагрузок на время пуска используется задатчик интенсивности.

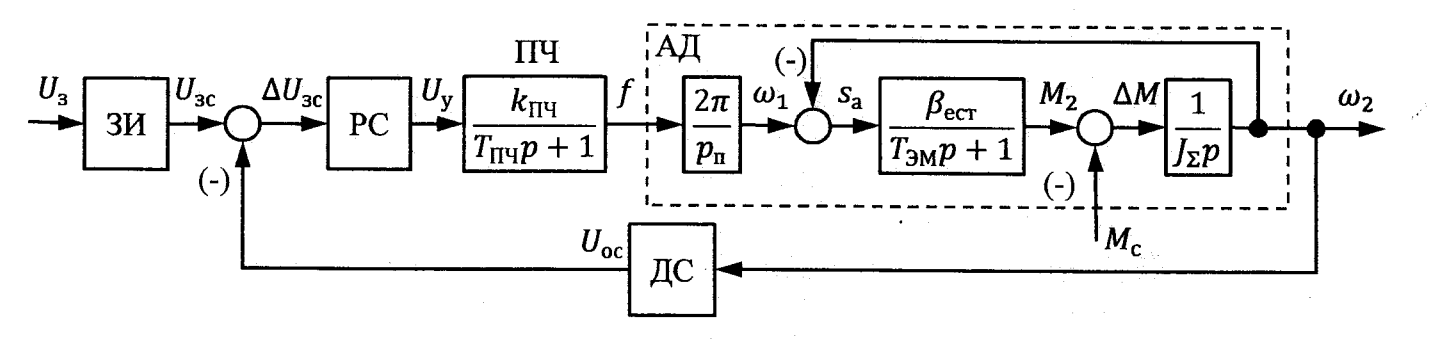

Рис. 1 - Структурная схема замкнутой по скорости системы скалярного управления: ЗИ - задатчик интенсивности; РС - регулятор скорости; ПЧ - преобразователь частоты; АД асинхронный двигатель с короткозамкнутым ротором; ДС - датчик скорости.

#### Исходные данные

Исходными данными для синтеза системы управления являются параметры схемы замещения фазы асинхронного двигателя, которые определяются по справочнику или расчётным путём, его паспортные данные, параметры элементов силовой цепи, а также параметры системы управления  $(\text{табл. } 1).$ 

Таблица 1 - Исходные данные

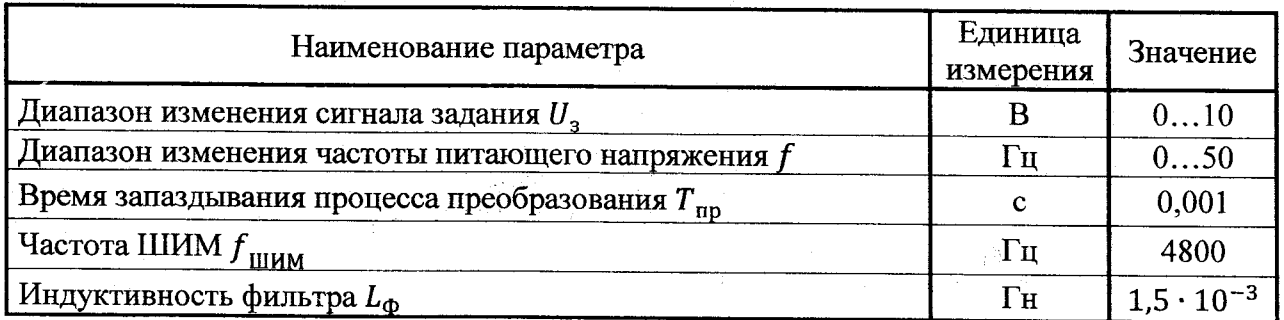

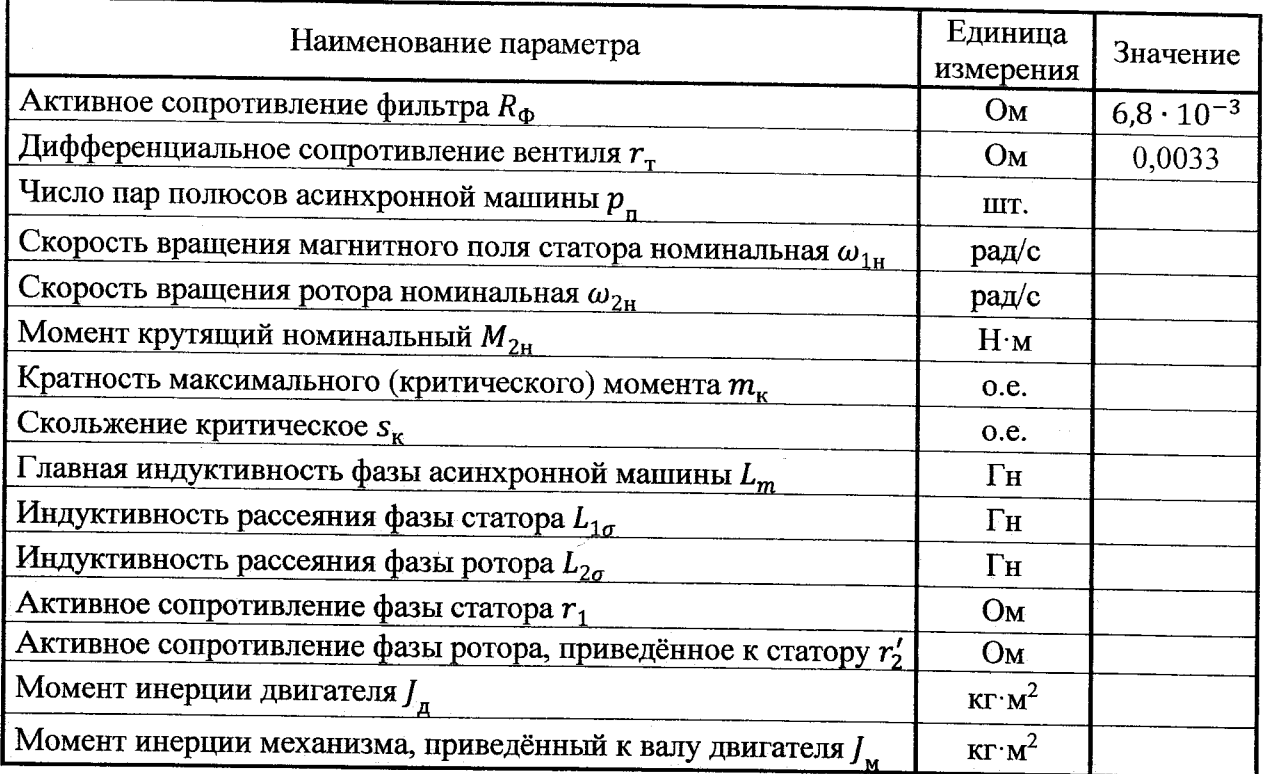

### Расчет параметров объекта управления

Преобразователь частоты представляет собой инерционное звено первого порядка (апериодическое). Передаточный коэффициент ПЧ можно вычислить как отношение максимальной выходной частоты к максимальному напряжению управления в статике  $(p=0)$ . Тогда можно рассчитать его передаточный коэффициент:

$$
k_{\Pi\Psi} = \frac{\max f}{\max U_y}.
$$

Постоянная времени преобразователя частоты складывается из времени запаздывания процесса преобразования и периода несущей частоты (для данного преобразователя:

$$
T_{\Pi\mathbf{q}}=T_{\mathbf{np}+}\frac{1}{f_{\mathbf{l}\mathbf{l}\mathbf{l}\mathbf{M}\mathbf{M}}}.
$$

Асинхронный двигатель представляет собой несколько последовательно соединенных звеньев. Первое звено является пропорциональным  $\overline{\mathbf{M}}$ преобразует выходную частоту ПЧ в синхронную угловую скорость вращения (скорость вращения поля статора). Т.е. предаточный коэффициент обмотки статора:

$$
k_{\rm c}=\frac{2\pi}{p_{\rm n}}.
$$

Разницей между угловой скоростью вращения поля статора и ротора является угловая скорость роторной ЭДС или абсолютное значение скольжения. Поэтому  $\hat{\beta}_{\text{ecr}}$  – модуль жесткости естественной статической зависимости вращающего момента двигателя от абсолютного скольжения. Эта

зависимость имеет нелинейный характер, т.е. жесткость есть величина переменная, но на рабочем участке характеристики ее можно принять постоянной (линеаризовать зависимость):

$$
\beta_{\text{ecr}} = \frac{2M_{\text{K}}}{\omega_{1\text{K}}g_{\text{K}}} = \frac{2m_{\text{K}}M_{\text{H}}}{\omega_{1}S_{\text{K}}}.
$$

Электромагнитная постоянная времени равна отношению суммарной индуктивности фазы системы к суммарному активному сопротивлению. Суммарная индуктивность складывается из индуктивностей фильтра, статора и ротора. В свою очередь индуктивности статора и ротора складываются из индуктивностей рассеяния и главной индуктивности фазы асинхронной машины. Таким образом:

$$
L_{\Sigma}=L_{\Phi}+L_{1\sigma}+L_{2\sigma}+2L_{\rm m}.
$$

Для определения суммарного активного сопротивления необходимо вычислить коэффициент электромагнитной связи ротора:

$$
k_2 = \frac{L_{\rm m}}{L_{2\sigma} + L_{\rm m}}
$$

Тогда суммарное активное сопротивление фазы

$$
R_{\Sigma} = r_{\rm r} + R_{\Phi} + r_{\rm 1} + k_2^2 r_{\rm 2}'.
$$

Электромагнитная постоянная времени

$$
T_{\rm 3M} = \frac{L_{\Sigma}}{R_{\Sigma}}
$$

Суммарный момент инерции определяется суммой приведённого к валу двигателя момента инерции приводимого в движения механизма и момента инерции двигателя:

$$
J_{\Sigma}=J_{\rm A}+J_{\rm M}.
$$

При отсутствии данных о механизме допускается принять приведённый к валу двигателя момент инерции механизма равным  $1.5J_n$ .

#### Синтез регулятора скорости

С учетом совершенных вычислений можно записать передаточную функцию асинхронного двигателя. При этом следует учитывать, что в состав структурной схемы АД входит замкнутый контур.

$$
W_{\text{A},\text{I}}(p) = \frac{2\pi}{p_{\text{n}}} \cdot \frac{\beta_{\text{ecr}}}{\int_{\Sigma} p(T_{3\text{M}}p + 1) \cdot \left(1 + \frac{\beta_{\text{ecr}}}{\int_{\Sigma} p(T_{3\text{M}}p + 1)}\right)} = \frac{2\pi}{p_{\text{n}}} \cdot \frac{\beta_{\text{ecr}}}{\int_{\Sigma} p(T_{3\text{M}}p + 1) + \beta_{\text{ecr}}} = \frac{2\pi}{p_{\text{n}}} \cdot \frac{1}{T_{\text{M}}p(T_{3\text{M}}p + 1) + 1}.
$$

где механическая постоянная времени

$$
T_{\rm M}=\frac{J_{\Sigma}}{\beta_{\rm ecr}}.
$$

Объект регулирования состоит **H3** преобразователя частоты И асинхронного двигателя, то есть

$$
W_{\text{OPC}}(p) = W_{\text{IIY}}(p) \cdot W_{\text{A},\text{I}}(p) = \frac{k_{\text{IIY}}}{T_{\text{III}}p + 1} \cdot \frac{2\pi}{p_{\text{II}}} \cdot \frac{1}{T_{\text{II}}(T_{\text{I}} \cdot p + 1) + 1}
$$

 $T_{\Pi\Psi}p + 1 p_{\Pi} T_{\Pi}p (T_{\partial M}p + 1) + 1$ .<br>Передаточный коэффициент обратной связи по скорости определяется из условия равенства напряжения обратной связи максимальному напряжению задания при заданной скорости вращения, которая принимается равной номинальной скорости вращения

$$
k_{\rm AC} = \frac{\max U_{\rm s}}{\omega_{\rm 2H}}.
$$

Желаемая передаточная функция разомкнутого контура регулирования скорости имеет вид:

$$
W_{\text{xc.}}(p) = \frac{1/k_{\text{AC}}}{aT_{\mu}p(T_{\mu}p + 1)}.
$$

 $3a$ некомпенсируемую постоянную времени  $T_{\rm u}$ принимается наименьшая постоянная времени контура регулирования (как правило, это постоянная времени преобразователя частоты). Для устранения статической ошибки регулирования в желаемую передаточную функцию разомкнутого контура регулирования вводится интегратор. Соотношение постоянной интегрирования времени некомпенсируемой  $\mathbf{M}$ постоянной времени определяет безразмерный коэффициент а. При  $a=2$  достигается наилучшее соотношение быстродействия контура и величины перерегулирования (настройка на «модульный оптимум»). Зная передаточную функцию объекта регулирования, находим передаточную функцию регулятора скорости:

$$
W_{\rm PC}(p) = \frac{W_{\rm xc.}(p)}{W_{\rm OPC}(p)} = \frac{1/k_{\rm AC}}{aT_{\rm \mu}p(T_{\rm \mu}p + 1)} \cdot \frac{2\pi k_{\rm \Pi\Psi}}{p_{\rm \Pi}(T_{\rm \Pi\Psi}p + 1)(T_{\rm \mu}p(T_{\rm 3M}p + 1) + 1)} = \\ = \frac{T_{\rm \mu}p_{\rm \pi}}{2\pi a k_{\rm \Pi\Psi}k_{\rm AC}T_{\rm \Pi\Psi}} + \frac{p_{\rm \Pi}}{2\pi a k_{\rm \Pi\Psi}k_{\rm AC}T_{\rm \Pi\Psi}p} + \frac{T_{\rm \mu}T_{\rm 3M}p_{\rm \Pi}}{2\pi a k_{\rm \Pi\Psi}k_{\rm AC}T_{\rm \Pi\Psi}p} = \\ = k_p \left(1 + \frac{1}{T_{\rm \mu}p} + T_{\rm \mu}p\right).
$$

Таким образом, получена передаточная функция ПИД-регулятора, где

$$
k_{\rm p} = \frac{T_{\rm M} p_{\rm n}}{2\pi a k_{\rm H} k_{\rm AC} T_{\rm H} q'}
$$

$$
T_{\rm m} = T_{\rm m},
$$

$$
T_{\rm A} = T_{\rm 3M}.
$$

### Расчет задатчика интенсивности

Для ограничения ускорения в переходных режимах и, следовательно, динамических нагрузок используются задатчики интенсивности. Задатчик интенсивности первого порядка преобразует скачкообразный сигнал на входе в линейно изменяющийся во времени с ограничением сигнал на выходе.

Для расчета времени пуска привода воспользуемся основным уравнением динамики для вращательного движения:

$$
M_2 - M_c = J_{\Sigma} \frac{d\omega}{dt} = J_{\Sigma} \varepsilon,
$$

где  $M_2$  – вращающий момент двигателя, Н $\cdot$ м;

 $M_c$  – момент сопротивления со стороны механизма,  $H$ <sup>-</sup>м;

 $\epsilon$  – ускорение привода, рад/ $c^2$ .

Решение этого уравнения должно удовлетворять следующему условию: вращающий момент двигателя не должен превышать предельное значение (в данном случае значение критического момента двигателя). Если заменить первую производную угловой скорости вращения вала двигателя по времени на соответствующее разностное отношение, что допускает линейная зависимость на выходе задатчика интенсивности, то, приняв момент сопротивления со стороны механизма равным номинальному моменту двигателя, можно найти минимально допустимое время пуска привода:

$$
t_{\rm n}^{\rm min} = \frac{J_{\Sigma}\omega_{2{\rm H}}}{M_{\rm npeA}-M_{\rm c}} = \frac{J_{\Sigma}\omega_{2{\rm H}}}{m_{\rm K}M_{2{\rm H}}-M_{2{\rm H}}} = \frac{J_{\Sigma}\omega_{2{\rm H}}}{(m_{\rm K}-1)M_{2{\rm H}}}.
$$